## Last updated 10/29/20

- These slides introduce the debugger
- Upon completion: You should be able to use the debugger to run and debug your code

#### Cheap debugger

- Print out intermediate information
  - printf("I reached this point");
  - printf("foo = %i\n", foo);
- Break problems into pieces
  - foo = a | b << c \* d++ 3 /b % 6;</li>
  - $\rightarrow$
  - foo = d++;
  - printf("foo = %i\n", foo);
  - foo = c \* d++ ;
  - printf("foo = %i\n", foo);

#### • Example program

| 1 | /*                                                                                |
|---|-----------------------------------------------------------------------------------|
|   | * debug_example.c                                                                 |
|   | *                                                                                 |
|   | * Created on: Dec 17, 2020                                                        |
|   | * Author: johnsontimoj                                                            |
|   | */                                                                                |
|   |                                                                                   |
|   | //                                                                                |
|   | // Program to demonstrate debugger                                                |
|   | //                                                                                |
|   |                                                                                   |
|   | #include "msp432.h"                                                               |
|   | #include <stdio.h></stdio.h>                                                      |
|   |                                                                                   |
|   | <pre>float doublef(float val);</pre>                                              |
|   | <pre>void doublei(int* val_ptr);</pre>                                            |
|   |                                                                                   |
|   | <pre>int main(void){</pre>                                                        |
|   | <pre>setbuf(stdout, NULL); // added to force printing to flush during debug</pre> |
|   |                                                                                   |
|   | int a;                                                                            |
|   | int b;                                                                            |
|   | float c;                                                                          |
|   | char d;                                                                           |
|   | a = 2;                                                                            |
|   | c = 2.5;                                                                          |
|   | d = 's';                                                                          |
|   | ,                                                                                 |
|   | b = 2 * a;                                                                        |
|   | · ·                                                                               |
|   | <pre>printf("%c\n", d);</pre>                                                     |
|   |                                                                                   |
|   | d = d + 1;                                                                        |
|   |                                                                                   |
|   | <pre>printf("Enter a new character: ");</pre>                                     |
|   | <pre>scanf(" %c", &amp;d);</pre>                                                  |
|   |                                                                                   |
|   | <pre>c = doublef(c);</pre>                                                        |
|   |                                                                                   |
|   | <pre>doublei(&amp;b);</pre>                                                       |
|   |                                                                                   |
|   | // Hardware setup                                                                 |
|   | // Note: pin 5 is Port 4 bit 1                                                    |
|   | P4->SEL0 &= ~0x02; // Configure pin5 as an IO                                     |
|   | P4->SEL1 &= ~0x02;                                                                |
|   | P4->DIR  = 0x02; // Output<br>P4->OUT &= ~0x02; // Default to low                 |
|   | P4->OUT &= ~0x02; // Default to low                                               |
|   |                                                                                   |
|   | // Create <u>squarewaye</u> (0.5Hz)                                               |
|   | while(1){                                                                         |
|   | delay_cycles(3000000);                                                            |
|   | P4->OUT  = 0x02; // high                                                          |
|   | delay_cycles(3000000);                                                            |
|   | P4->OUT &= ~0x02; // low                                                          |
|   | } // end while                                                                    |
|   | antima A.                                                                         |
|   | return 0;                                                                         |
|   | } // end main                                                                     |

#### float doublef(float val){ float tmp; tmp = val \* 2;

return tmp;
}// end doublef

void doublei(int\* val\_ptr){
 int tmp;
 tmp = \*val\_ptr \* 2;
 \*val\_ptr = tmp;

return; // end <u>doublei</u>

- Debugger
  - Most C tool chains include a debugger
  - Debugger allows
    - Stopping execution
    - Stepping line by line
    - Tracking variable values
    - Follow execution into and out of functions

Run - Debug

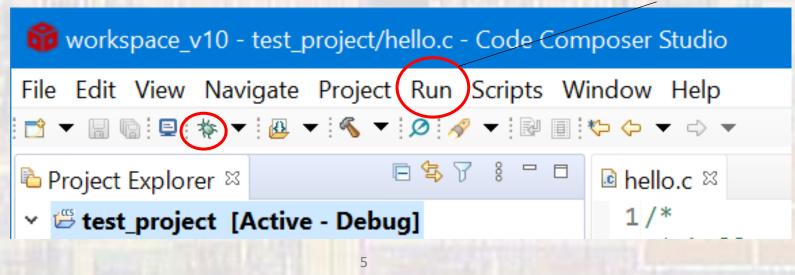

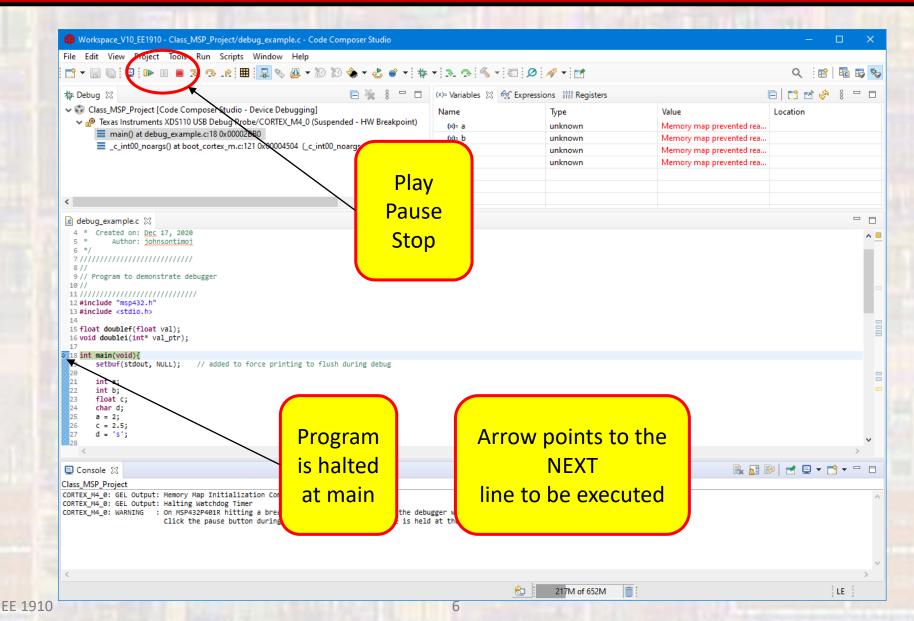

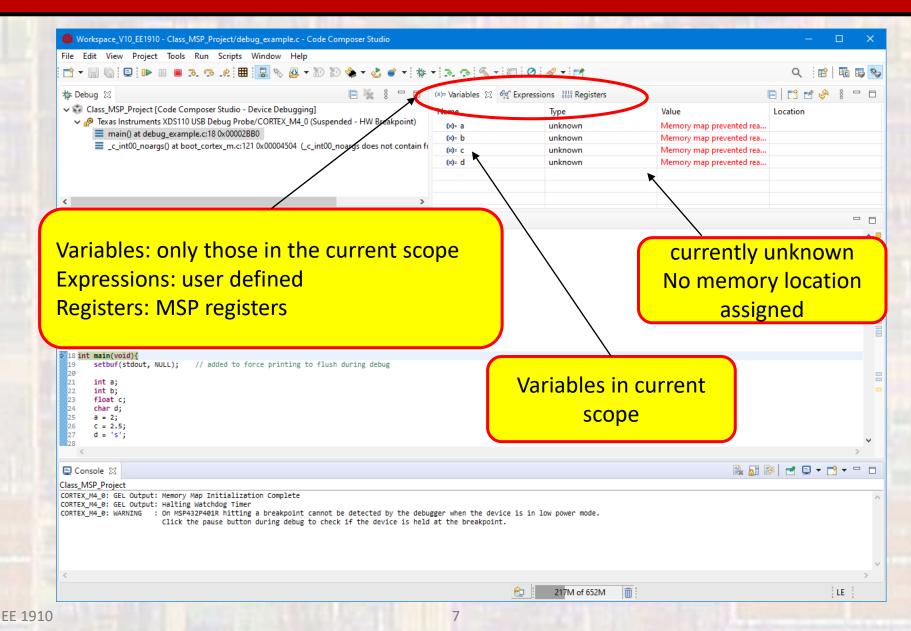

| 🔀 Workspace_V10_EE1910 - Class_MSP_Project/debug_example.c - Code Composer Studio                                                                                                    |                             |                      |                                                                                           | - [         |        |
|----------------------------------------------------------------------------------------------------|-----------------------------|----------------------|-------------------------------------------------------------------------------------------|-------------|--------|
| ile Edit View Project Tools kan Seriets Window Help                                                                                                    |                             |                      |                                                                                           |             |        |
| 📬 🕶 🔚 🐚 💷 📭 💀 💀 😰 🐘 🔛 🗞 🍫 🗸 🍫 🔹                                                                                                    | • 🗈 🔿 🔨 • 🖾 🖉               | A 🕶 📑                |                                                                                           | ۹ 🖻         | Bo 😼 🄻 |
| 🎋 Debug 🛙 📄 🦌 🕴 🗖 🗖                                                                                                    | 🔊 Variables 🛛 🚀 Express     | sions 1919 Registers |                                                                                           | 🖻 📑 🖻 🧇     | ° □    |
| <ul> <li>Class_MSP_Project [Code Composer Studio - Divice Debugging]</li> <li> <sup>®</sup> Texas Instruments XDS110 USB Debug Probe/CONTEX_M4_0 (Suspended - HW Breakpoint)         <sup>■</sup> main() at debug_example.c:18 0x00002BB0         <sup>■</sup> _cc_int00_noargs() at boot_cortex_m.c:121 0x00004394 (_cc_int00_noargs does not contain f         <sup>●</sup> </li> </ul>                                                                                                    |                             | the system           | Value<br>Memory map prevented rea<br>Memory map prevented rea<br>Memory map prevented rea | Location    |        |
|                                                                                                    |                             |                      |                                                                                           |             |        |
| itep Over: Step over a function – but o                                                                                                    | execute it                  |                      |                                                                                           |             |        |
| Step Return: Complete the current ele                                                                                                    | ment and r                  | eturn                |                                                                                           |             |        |
| <pre>setbuf(stdout, NULL); // added to force printing to flush during debug<br/>int a;<br/>int b;<br/>c char d;<br/>c c = 2.5;<br/>c c = 2.5;<br/>c d = 's';</pre>                                                                                                    | ment and r                  | eturn                |                                                                                           |             |        |
| <pre>18 int main(void){ 19 setbuf(stdout, NULL); // added to force printing to flush during debug 20 21 int a; 22 int b; 23 float c; 24 char d; 25 a = 2; 26 c = 2.5; 27 d = 's';</pre>                                                                                                    | ment and r                  | eturn                |                                                                                           |             | >      |
| <pre>18 int main(void){ 19 setbuf(stdout, NULL); // added to force printing to flush during debug 20 21 int a; 22 int b; 23 float c; 24 char d; 25 a = 2; 26 c = 2.5; 27 d = 's'; 28 </pre>                                                                                                    | ugger when the device is in |                      |                                                                                           | 24          | >      |
| <pre>18 int main(void){ 19 setbuf(stdout, NULL); // added to force printing to flush during debug 20 21 int a; 22 int b; 23 float c; 24 char d; 25 a = 2; 26 c = 2.5; 27 d = 's'; 28 Console % Console % Conso</pre> | ugger when the device is in |                      |                                                                                           | ≷   🛃 🖃 ∓ 📸 | >      |
| <pre>18 int main(void){ 19 setbuf(stdout, NULL); // added to force printing to flush during debug 20 21 int a; 22 int b; 23 float c; 24 char d; 25 a = 2; 26 c = 2.5; 27 d = 's'; 28 Console % Console % Conso</pre> | ugger when the device is in |                      |                                                                                           | 2           | >      |

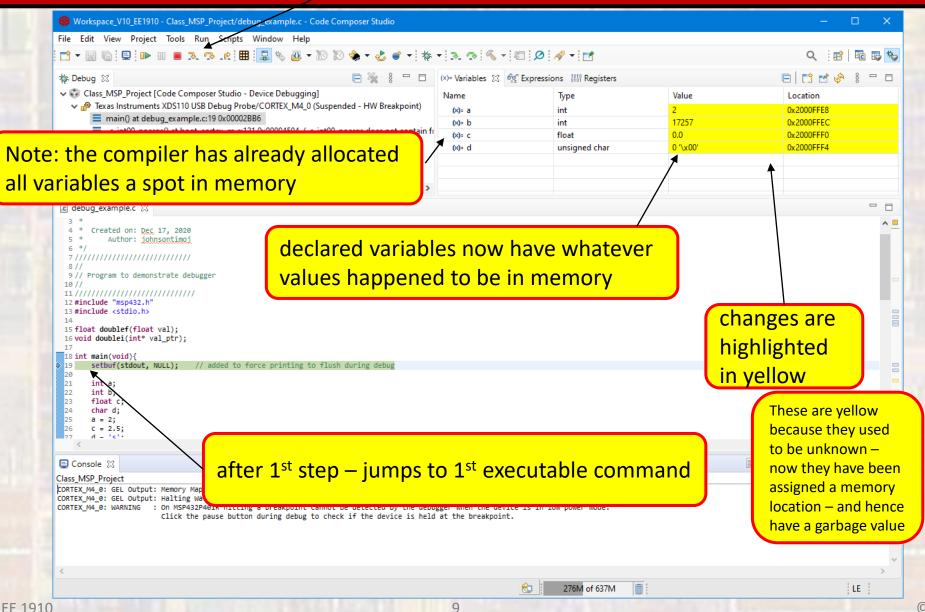

© ti

## step over – so we don't go into setbuf function

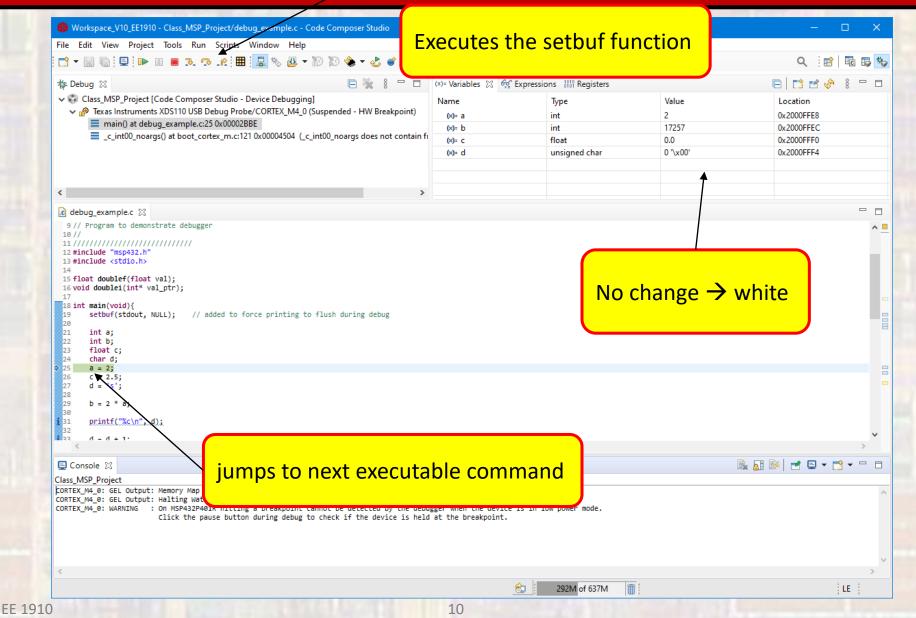

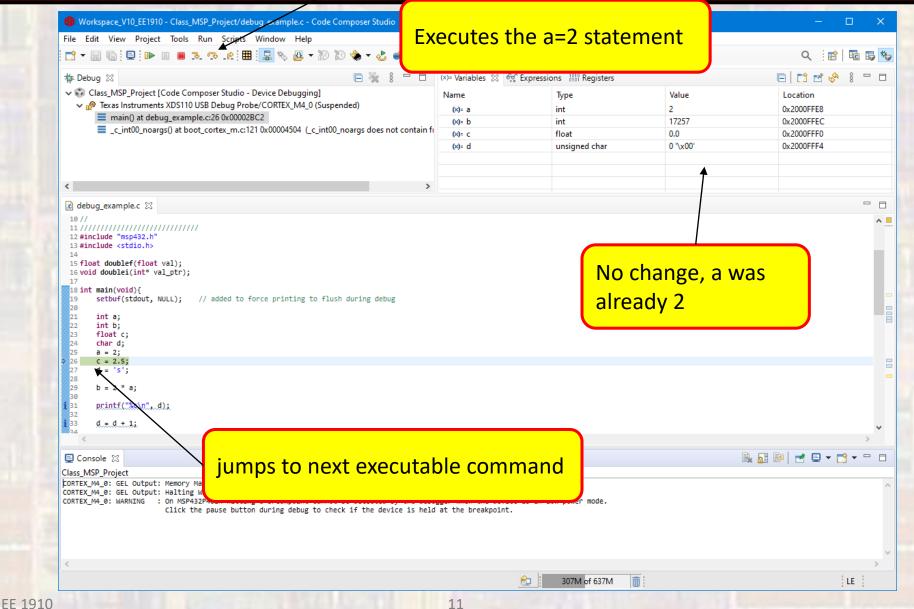

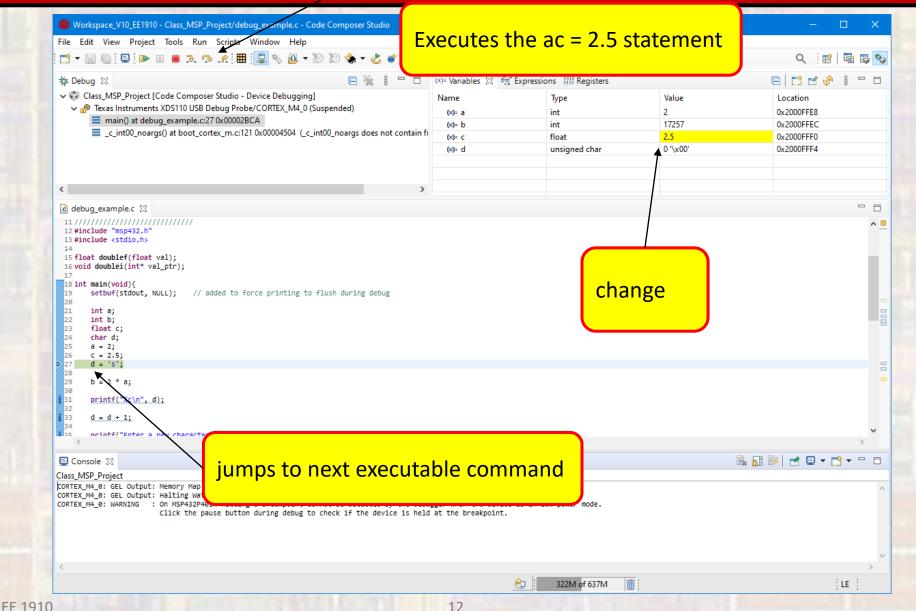

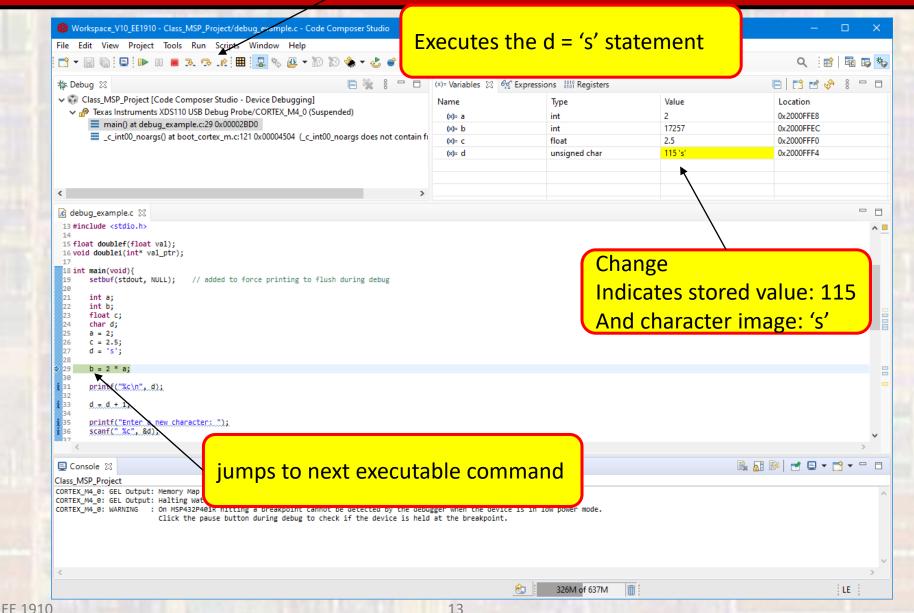

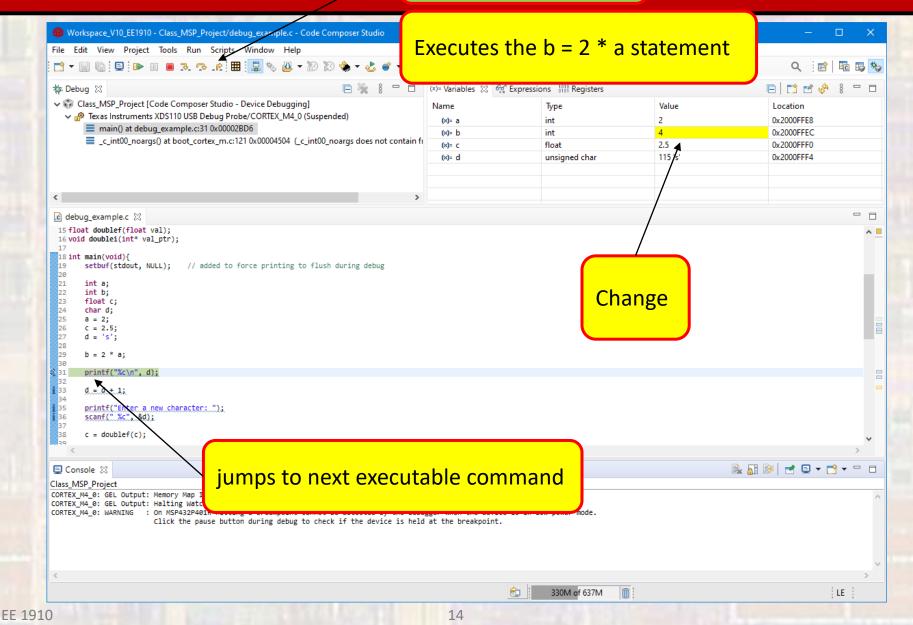

#### step over – we do not want to go into the print function

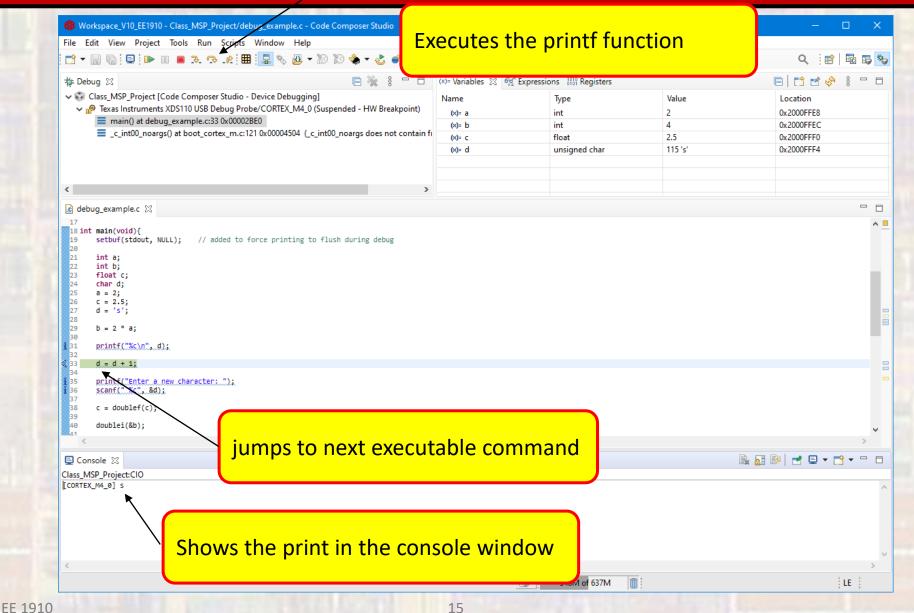

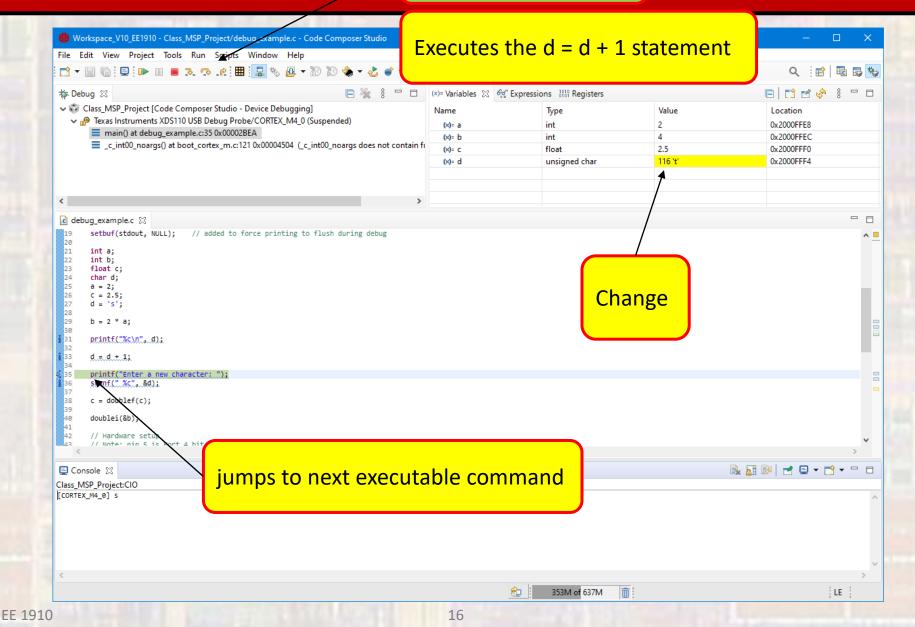

#### step over – we do not want to go into the print function

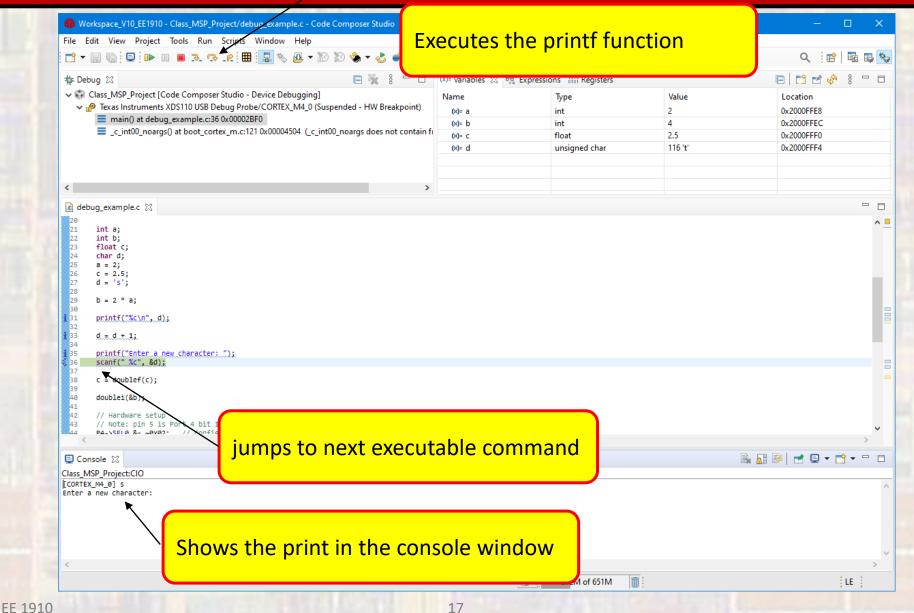

#### step over – we do not want to go into the scanf function

| Image: State of the state of the state | Executes the s                 | scanf functio                | on                      | - D<br>へ :: 111   昭 国 | ×   |
|----------------------------------------------------------------------------------------------------|--------------------------------|------------------------------|-------------------------|-----------------------|-----|
| 🎋 Debug 🛙 🖻 🔆 🖇 🎽                                                                                                    | 니 (X)= Variables 🔀 호텔 Expressi | ons 👬 Registers              |                         | 🕒 📑 🖻 🤣 🕴 🗖           | ' 🗖 |
| Class_MSP_Project [Code Composer Studio - Device Debugging] Texas Instruments XDS110 USB Debug Probe/CORTEX_M4_0 (Running - Waiting for use)                                                                                                    | Name                           | Туре                         | Value                   | Location              |     |
|                                                                                                    | r input                        |                              |                         |                       |     |
|                                                                                                    |                                |                              |                         |                       |     |
|                                                                                                    |                                |                              |                         |                       |     |
|                                                                                                    |                                |                              |                         |                       |     |
| ٢                                                                                                    | >                              |                              |                         |                       |     |
| debug_example.c ∑                                                                                                    |                                |                              |                         | -                     | ' 🗆 |
| 20<br>21 int a;<br>22 int b;<br>23 float c;                                                                                                    |                                |                              |                         |                       | ^ = |
| 24 char d;<br>25 a = 2;<br>26 c = 2.5;<br>27 d = 's';                                                                                                    |                                |                              |                         |                       |     |
| 28<br>29 b = 2 * a;<br>30                                                                                                    |                                |                              |                         |                       |     |
| <pre>1 31 printf("%c\n"d); 32 1 33 d.=.d.+.1;</pre>                                                                                                    |                                |                              |                         |                       |     |
| <pre>133 d.e.d.t.l;<br/>34 35 printf("Enter a new character: ");</pre>                                                                                                    |                                |                              |                         |                       |     |
| <pre>i 36 scanf(".%c", &amp;d); 37 38 c</pre>                                                                                                    |                                |                              |                         |                       |     |
| <pre>34 35 36 37 38 c * Soublef(c); 39 40 40 41 41 34 34 37 38 39 40 39 40 40 40 40 40 40 40 40 40 40 40 40 40</pre>                                                                                                    |                                |                              |                         |                       |     |
| 42 // Hardware setup                                                                                                    |                                |                              |                         |                       |     |
| PALSCEI & La Varia // Note: pin 5 15 Port 4 pit 1<br>PALSCEI & La Varia // It has not moved t                                                                                                    | o the next line                | of code                      |                         | >                     | Ť   |
| Class_MSP_Project:CIO                                                                                                    | plete the scar                 | n <mark>f (you to e</mark> r | nter a valu             | e) rere               |     |
| [CORTEX_M4_0] s<br>Enter a new character:                                                                                                    |                                |                              |                         |                       | ^   |
|                                                                                                    |                                |                              |                         |                       |     |
|                                                                                                    |                                |                              |                         |                       |     |
|                                                                                                    |                                |                              |                         |                       | ~   |
| <                                                                                                    | <u></u>                        | 216M of 651M 🝈 Clas          | s_MSP_Project:CIO CORTE | Xr input 🗾 👘 🛛 LE     | >   |
|                                                                                                    | 18                             |                              | 1.1.1.1.1.1             |                       |     |

EE 1910

#### Enter the character - k

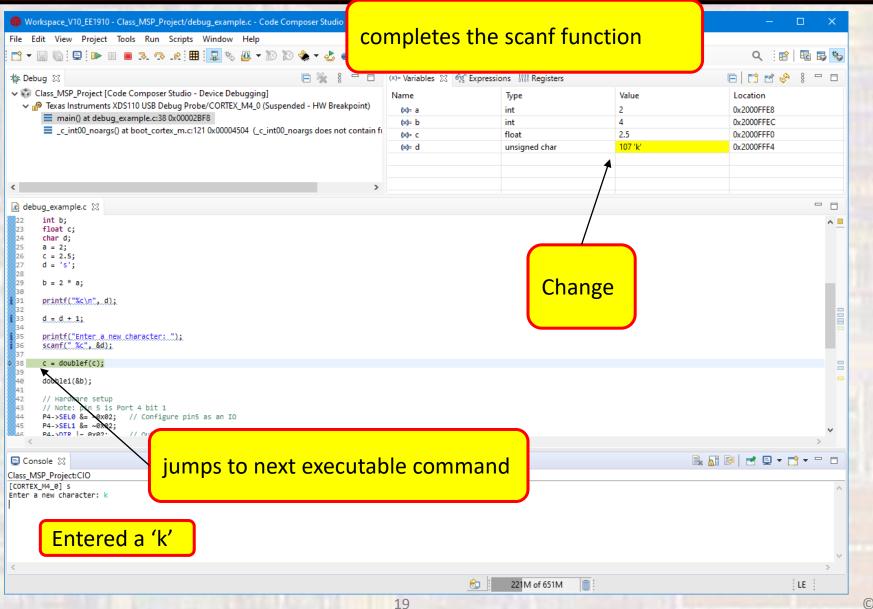

#### step into - we want to go into the doublef function

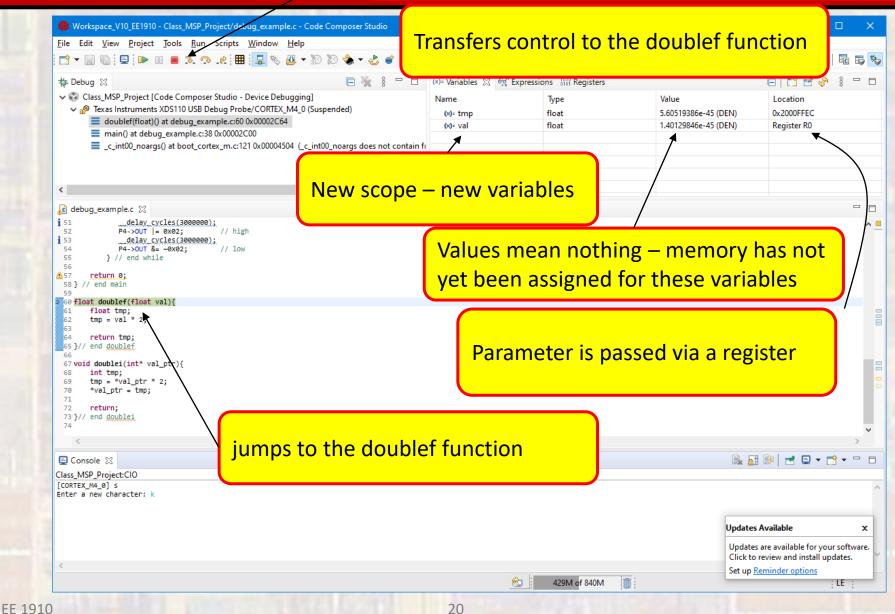

© ti

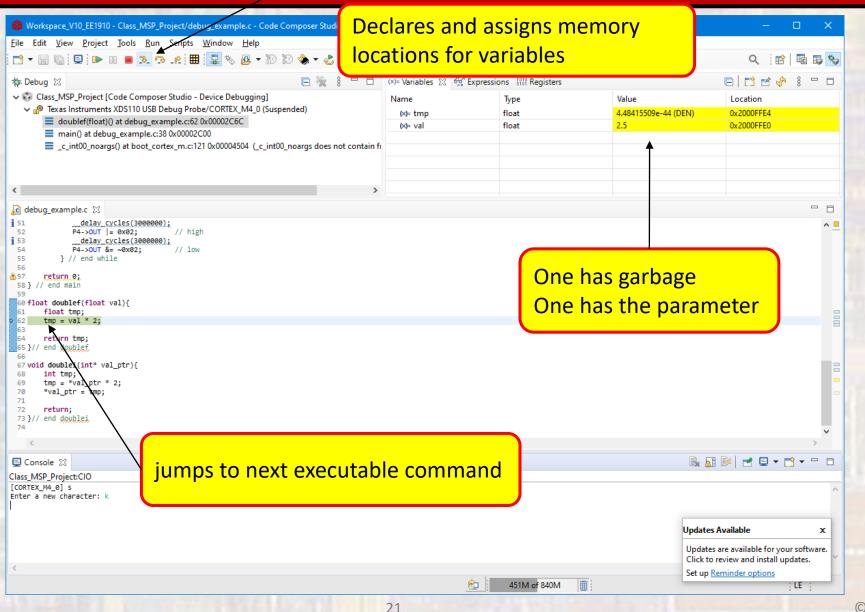

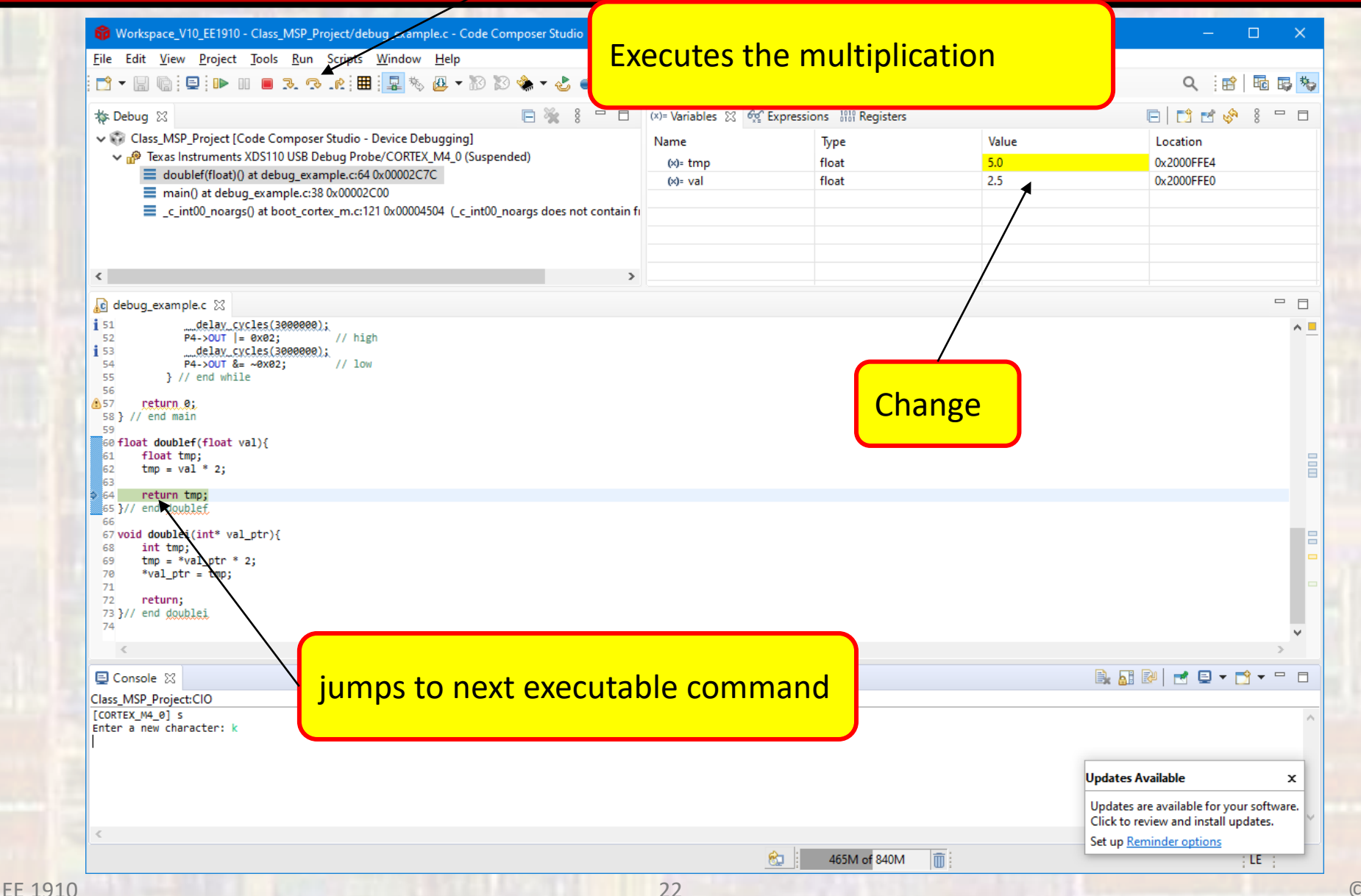

| Eile Edit View Project Tools Run Scripts Window Help<br>C → □ □ □ : □ : □ □ □ □                                                                                                    | othing h                     | appens                     |                     | へ :: ☎   晒 1                                                                                                    |
|----------------------------------------------------------------------------------------------------|------------------------------|----------------------------|---------------------|----------------------------------------------------------------------------------------------------|
| t≱ Debug ⊠ 📄 🔆 🖗 🗖                                                                                                    | (x)= Variables 🔀 😚           | Expressions 1919 Registers |                     |                                                                                                    |
| <ul> <li>Class_MSP_Project [Code Composer Studio - Device Debugging]</li> <li>Image: Texas Instruments XDS110 USB Debug Probe/CORTEX_M4_0 (Suspended)</li> <li>doublef(float)() at debug_example.c:65 0x00002C80</li> <li>main() at debug_example.c:38 0x00002C00</li> <li>_c_int00_noargs() at boot_cortex_m.c:121 0x00004504 (_c_int00_noargs does not contain file)</li> </ul> | Name<br>(x)= tmp<br>(x)= val | Type<br>float<br>float     | Value<br>5.0<br>2.5 | Location<br>0x2000FFE4<br>0x2000FFE0                                                                            |
| ٢                                                                                                    |                              |                            |                     |                                                                                                    |
| € debug_example.c ⊠                                                                                                    |                              |                            |                     |                                                                                                    |
| <pre>55 } // end while<br/>56<br/>57 return.0;<br/>58 } // end main<br/>59<br/>60 float doublef(float val){<br/>51 float tmp;<br/>52 tmp = val * 2;<br/>53 cm = val * 2;<br/>53 end doublef<br/>66 rvoid doublef<br/>66 rvoid doublef<br/>68 int tmp;<br/>69 tmp = val_ptr * 2;<br/>70 *val_ptr = tmp;<br/>71<br/>72 return;<br/>73 }// end doublei.</pre>                        |                              |                            |                     |                                                                                                    |
| Class_MSP_Project:CIO<br>[CORTEX_M4_0] s<br>Enter a new character: k                                                                                                    | nction                       |                            |                     |                                                                                                    |
|                                                                                                    |                              |                            |                     | Updates Available                                                                                               |
| <                                                                                                    |                              |                            |                     | Updates are available for your softwa<br>Click to review and install updates.<br>Set up <u>Reminder options</u> |
|                                                                                                    |                              | 470M of 840M               | 1                   | act ap menninger options                                                                                        |

| ✓ Class_MSP_Project [Code Composer Studio - Device Debugging]        Name            ✓ <sup>M</sup> <sup>M</sup> <sup>T</sup> Texas Instruments XDS110 USB Debug Probe/CORTEX_M4_0 (Suspended)        Name <sup>M</sup> <sup>M</sup> <sup>T</sup> <sup>T</sup> <sup>M</sup> <sup>M</sup> <sup>T</sup> <sup>T</sup> <sup>M</sup> <sup>M</sup> <sup>T</sup> <sup>T</sup> <sup>T</sup> <sup>M</sup> <sup>M</sup> <sup></sup> | Type     Value       int     2       int     4       float     2.5       unsigned char     107 'k' | Location<br>0x2000FFE8<br>0x2000FFF0<br>0x2000FFF0<br>0x2000FFF4 |
|----------------------------------------------------------------------------------------------------|----------------------------------------------------------------------------------------------------|------------------------------------------------------------------|
| < >>                                                                                                    |                                                                                                    |                                                                  |
| <pre>30<br/>31<br/>32<br/>33<br/>4 = d + 1;<br/>34<br/>35<br/>37<br/>c = doublef(C);<br/>37<br/>40<br/>30<br/>50<br/>51<br/>52<br/>52<br/>54<br/>54<br/>55<br/>55<br/>55<br/>55<br/>55<br/>55<br/>55<br/>55</pre>                                                                                                    | Highlights them al<br>are different than<br>Note: c has not ch                                     | the last screen                                                  |
|                                                                                                    |                                                                                                    | Updates Available x                                              |
|                                                                                                    |                                                                                                    | Updates are available for your software.                         |

| 🕼 Workspace_V10_EE1910 - Class_MSP_Project/debug_example.c - Code Composer Studio<br>ile Edit View Project Iools Run Scripte Window Help<br>☆ 〒 🗑 🐚 🗐 🗊 💵 🔳 🗟 🕫 〒 🗱 🗐 🔜 🇞 🚇 〒 🔊 🗞 🌸 〒 🍪 💣 〒 🗱                                                                                                    | Completes                                                                                 | the assig                                                        | nment                             |                                  | - □ ×<br>Q :::::: 10:15; ™                                                                                                    |
|----------------------------------------------------------------------------------------------------|-------------------------------------------------------------------------------------------|------------------------------------------------------------------|-----------------------------------|----------------------------------|----------------------------------------------------------------------------------------------------|
| <ul> <li>Debug S</li> <li>Class_MSP_Project [Code Composer Studio - Device Debugging]</li> <li>Class_MSP_Project [Code Composer Studio - Device Debugging]</li> <li>Pexas Instruments XDS110 USB Debug Probe/CORTEX_M4_0 (Suspended)</li> <li>main() at debug_example.c:40 0x00002C04</li> <li></li></ul> | (x)= Variables ∷ 6½° Expression<br>Name<br>(x)= a<br>(x)= b<br>(x)= c<br>(x)= c<br>(x)= d | ons WW Registers<br>Type<br>int<br>int<br>float<br>unsigned char | Value<br>2<br>4<br>5.0<br>107 'k' | Locat<br>0x200<br>0x200<br>0x200 | Image: Second system         Second system         Image: Second system         Image: Second sy |
| ( )                                                                                                    |                                                                                           |                                                                  |                                   |                                  |                                                                                                    |
| <pre>debug_example.c % 30 31 printf("%c\n"d); 32</pre>                                                                                                    |                                                                                           |                                                                  |                                   |                                  | <br>^ -                                                                                                    |
| <pre>33 d.=.d.+.1;<br/>24<br/>35 printf("Enter.a.new.character:.");<br/>36 scanf(".%c"%d);<br/>37<br/>38 c = doublef(c);<br/>39</pre>                                                                                                    |                                                                                           | 0                                                                | only show                         | vs c has o                       | changed                                                                                                    |
| doublei(2b);           1           2         // Hardware setup           3         // Note: pi 5 is Port 4 bit 1           4         P4->SEL0 &= -0x02; // Configure pin5 as an IO                                                                                                    |                                                                                           |                                                                  |                                   |                                  |                                                                                                    |
| <ul> <li>5 P4→SEL1 &amp;= ~0x02;</li> <li>6 P4→DIR  = 0x02;</li> <li>7 P4→SOIT &amp;= ~0x02;</li> <li>7 P4→SOIT &amp;= ~0x022;</li> <li>7 P4→SOIT &amp;= ~0x022;</li> </ul>                                                                                                    |                                                                                           |                                                                  |                                   |                                  |                                                                                                    |
| 45 P4->SEL1 &= ~0x02; // Output<br>46 P4->DIR  = 0x02, // Output<br>47 P4->OUT &= ~0x02; // Default to low<br>48<br>49 // Create squarceway: (0.5Hz)<br>50 while(1){<br>51                                                                                                    |                                                                                           |                                                                  |                                   |                                  |                                                                                                    |
| 15       P4->SEL1 &= ~0(02;       // Output         16       P4->OIR  = 0x02;       // Output         17       P4->OUT &= ~0x02;       // Default to low         18       // Create squareways (0.5Hz)       while(1){         19       // Create squareways (0.5Hz)       while(1){         11           | itable comn                                                                               | nand                                                             |                                   | È                                |                                                                                                    |
| <pre>15 P4-&gt;SEL1 &amp;= ~002; // Output<br/>6 P4-&gt;DIR  = 0x02; // Output<br/>7 P4-&gt;OUT &amp;= ~0x02; // Default to low<br/>9 // Create squareway: (0.5Hz)<br/>0 while(1){<br/>1</pre>                                                                                                    | itable comn                                                                               | nand                                                             |                                   | Dupdates Available               | ^                                                                                                    |
| <pre>45 P4-&gt;SEL1 &amp;= ~0.02;<br/>46 P4-&gt;DIR  = 0x02; // Output<br/>47 P4-&gt;OUT &amp;= ~0x02; // Default to low<br/>48<br/>49 // Create squareways (0.5Hz)<br/>50 while(1){<br/>51</pre>                                                                                                    | itable comn                                                                               | nand                                                             |                                   | Updates Available                | e x<br>able for your software.                                                                                                    |

#### step into - we want to go into the doublef function

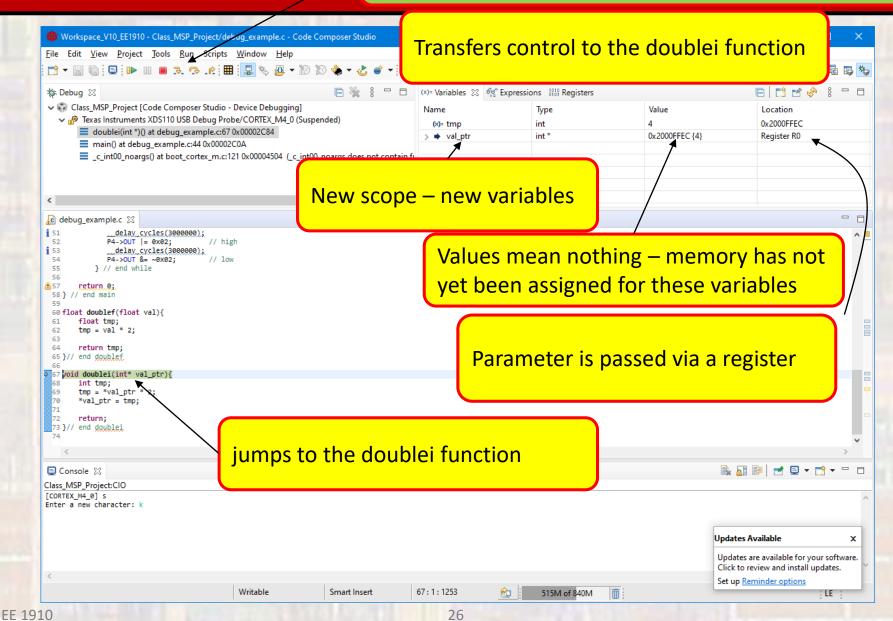

#### Step into or step over

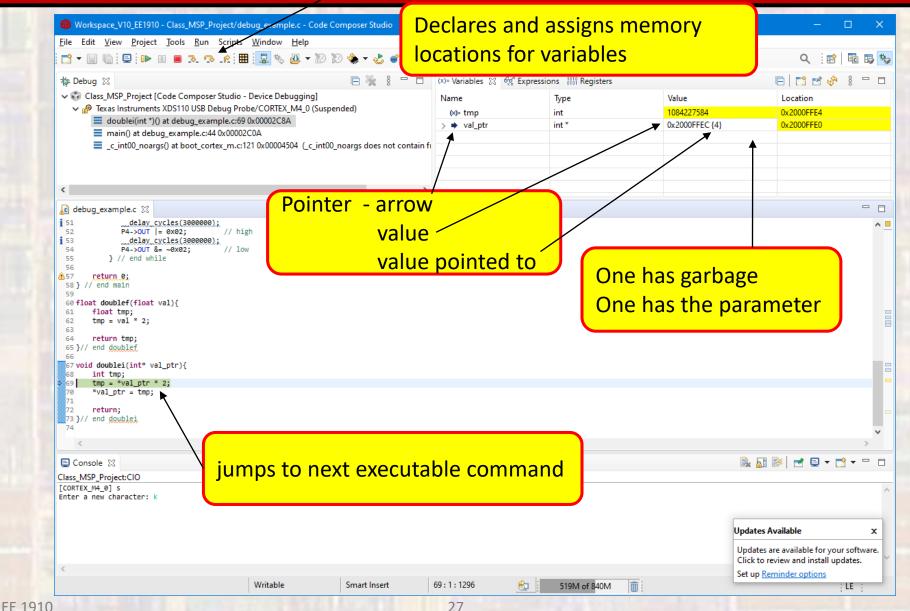

© ti

EE 1910

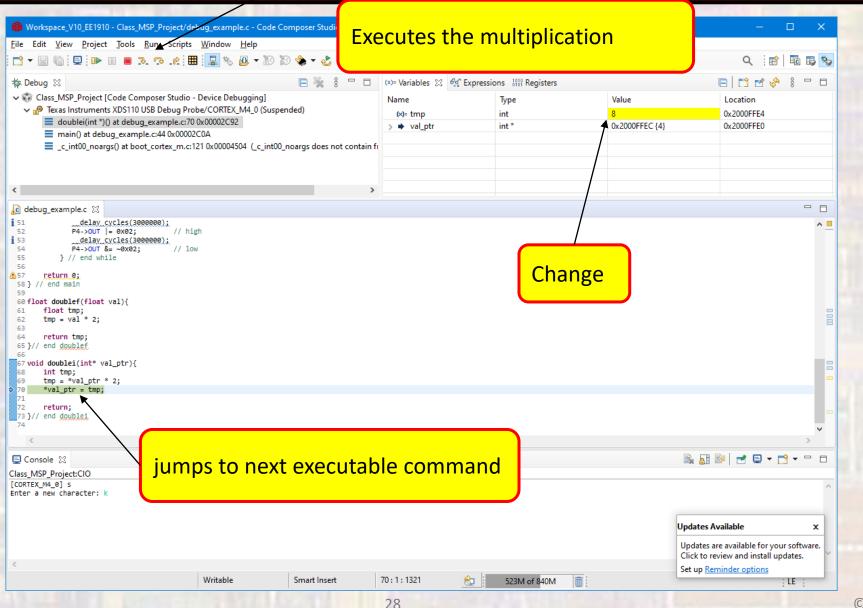

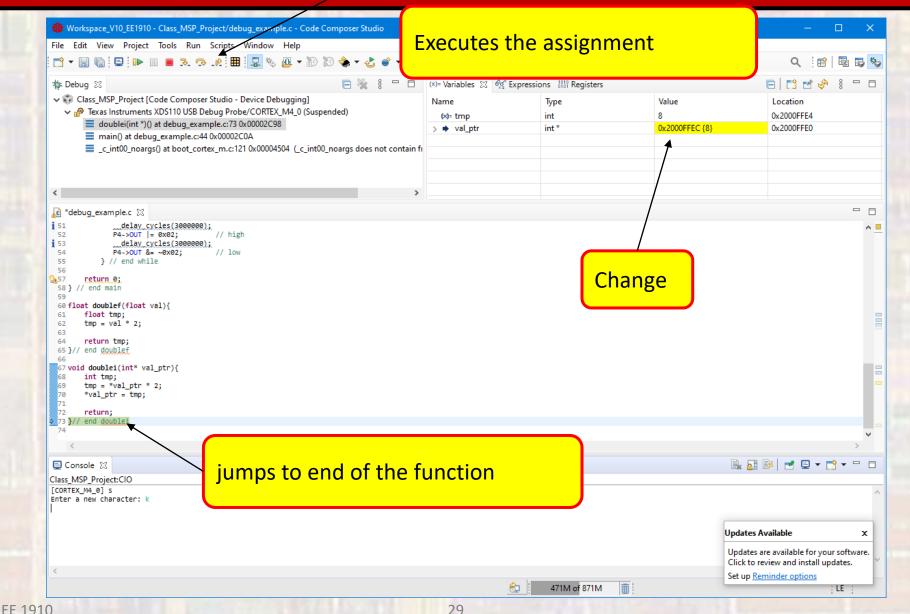

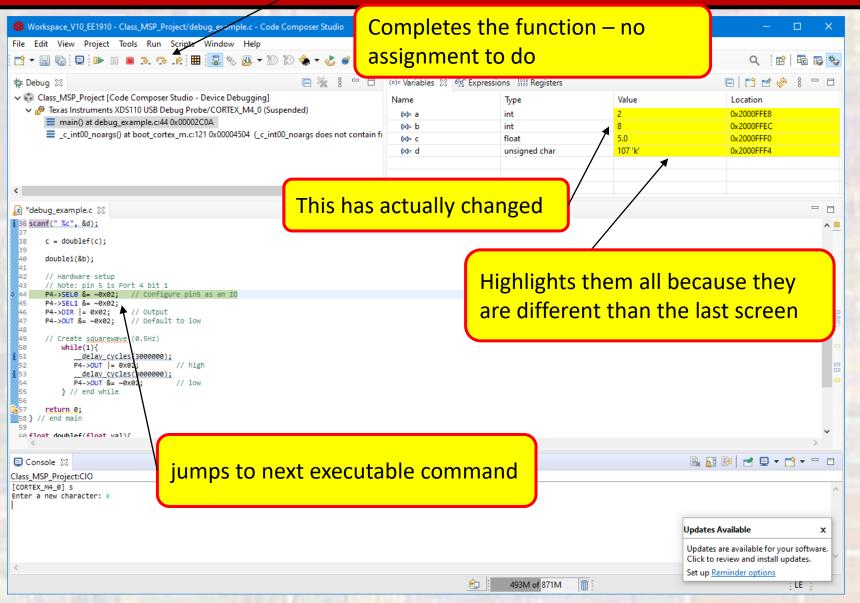

#### Open the Registers Tab

#### Scroll down and expand P4

| 😚 Workspace_V10_EE1910 - Class_MSP_Project/debug_example.c - Code Composer Studio        |                                 |                                                 | ×                                                                                                    |
|------------------------------------------------------------------------------------------|---------------------------------|-------------------------------------------------|----------------------------------------------------------------------------------------------------|
| File Edit View Project Tools Run Scripts Window Help                                     |                                 |                                                 |                                                                                                    |
|                                                                                          | • 3. 0 % • 8 Ø                  | ) 🛷 - 📑                                         | Q i 🖻   💀 🕏                                                                                                    |
| 🍅 Debug 🛛 📄 🌺 🕴 🗖 🗖                                                                      | (x)= Variables ରିଙ୍କୁ Expressio |                                                 |                                                                                                    |
| <ul> <li>Class_MSP_Project [Code Composer Studio - Device Debugging]</li> <li></li></ul> | Name<br>✓ ∰ P4<br>> 1000 P4IV   | Value<br>0x0000<br>0xFF<br>0x7C<br>0x00<br>0x00 | Description         Port 4 Interrupt Vector Register [Memor         Port 4 Input [Memory Mapped]         Port 4 Output [Memory Mapped]         Port 4 Direction [Memory Mapped]         Port 4 Resistor Enable [Memory Mapped] |
| < >>                                                                                     | <                               | / · · ·                                         | >                                                                                                    |
| e) *debug_example.c 🔀                                                                    |                                 | /                                               |                                                                                                    |
| 37                                                                                       | ues in the P<br>pitrary)        | ort 4 registers                                 |                                                                                                    |
| <                                                                                        |                                 |                                                 | >                                                                                                    |
| Console  Contex_M4_0] s  There a new character: k                                        |                                 |                                                 | 🖹 🛃 🕬   🛃 📮 🕶 🖻 🖛                                                                                                    |
|                                                                                          |                                 |                                                 |                                                                                                    |
|                                                                                          |                                 |                                                 | Updates Available x                                                                                                    |
| <                                                                                        | ê                               | 277M of 888M                                    | Updates Available x<br>Updates are available for your software.<br>Click to review and install updates.<br>Set up <u>Reminder options</u>                                                                                      |

| Image: State of the state of the state | ecute P4->DIR                                                     | R  = 0x02                                                                                                | - □ ×<br><.::::::::::::::::::::::::::::::::::::                                                                                                    |
|----------------------------------------------------------------------------------------------------|-------------------------------------------------------------------|----------------------------------------------------------------------------------------------------|----------------------------------------------------------------------------------------------------|
| <ul> <li>Debug X</li> <li>Class_MSP_Project [Code Composer Studio - Device Debugging]</li> <li>Paras Instruments XDS110 USB Debug Probe/CORTEX_M4_0 (Suspended)</li> <li>main() at debug_example.c:45 0x00002F48</li> <li></li></ul>                                                                                                    | (x)= Variables         60° Expressions         80°           Name | Registers ⊠           Value           0x0000           0xFD           0x7C           0x02           0x00 | Image: Constraint of the second second se |
| <pre>     *debug_example.c %     29</pre>                                                                                                    | Inpu                                                              | Ŭ                                                                                                    | changes (just bit 1)<br>anges because bit 1                                                                                                    |
| <pre>\$ 45 P4-&gt;OUT &amp;= ~0x82; // Default to low 46 47 // Create squarcyayg (0.5H2) 48 while(1){ 49</pre>                                                                                                    |                                                                   |                                                                                                    |                                                                                                    |
| Class_MSP_Project:CIO [CORTEX_M4_0] s Enter a new character: k                                                                                                    | ole command                                                       |                                                                                                    |                                                                                                    |

|                                                                                                    | Execute P4->                |                    |                                                | ·         |
|----------------------------------------------------------------------------------------------------|-----------------------------|--------------------|------------------------------------------------|-----------|
| ☆ +                                                                                                    |                             |                    | q                                              | : 🖻   🏛   |
| 🔅 Debug 🔀 📄 🗖                                                                                                    | (x)= Variables 👷 Expression | s 1919 Registers 🔀 |                                                | 5 🔗 8     |
| <ul> <li>Class_MSP_Project [Code Composer Studio - Device Debugging]</li> <li>m<sup>®</sup> Texas Instruments XDS110 USB Debug Probe/CORTEX_M4_0 (Suspended)</li> </ul>                                                                                                    | Name                        | Value              | Description                                    |           |
| main() at debug_example.c:49 0x00002F52                                                                                                    | > 1010 P4IV                 | 0x0000             | Port 4 Interrupt Vecto                         |           |
| _c_int00_noargs() at boot_cortex_m.c:121 0x000044E8 (_c_int00_noargs does not contain file                                                                                                    | 1 1010 P4IN                 | 0x0000             | Port 4 Interrupt Vecto<br>Port 4 Input [Memory |           |
|                                                                                                    | 1010 P4OUT                  | 0x7C               | Port 4 Output [Memo                            |           |
|                                                                                                    | 1010 P4DIR                  | 0x02               | Port 4 Direction [Men                          | mory Mapp |
|                                                                                                    | 1010 P4REN                  | 0x00               | Port 4 Resistor Enable                         | e [Memory |
| < >>                                                                                                    | <                           |                    |                                                |           |
| 🖻 *debug_example.c 🛛                                                                                                    |                             |                    |                                                |           |
| 33 d.=.d.+.1;                                                                                                    |                             |                    |                                                |           |
| <pre>34 35 printf("Enter a new character: ");</pre>                                                                                                    |                             |                    |                                                |           |
| 36 scanf(".%c", &d);                                                                                                    |                             |                    |                                                |           |
| <pre>38 c = doublef(c);</pre>                                                                                                    |                             |                    |                                                |           |
|                                                                                                    |                             |                    |                                                | 1         |
| 39<br>40 doublei(&b);                                                                                                    |                             | lo change i        | n output register                              | – bit     |
| 40 doublei(&b);<br>41                                                                                                    |                             |                    | n output register                              | – bit     |
| <pre>40 doublei(&amp;b);<br/>41<br/>42 // Hardware setup<br/>43 // Note: pin 5 is Port 4 bit 1</pre>                                                                                                    |                             |                    | n output register<br>a 0 (arbitrary)           | – bit     |
| <pre>40 doublei(&amp;b); 41 42 // Hardware setup 43 // Note: pin 5 is Port 4 bit 1 44 P4-&gt;DIR  = 0x02; // Output 45 P4-&gt;OUT &amp;= -0x02; // Default to low</pre>                                                                                                    |                             |                    |                                                | – bit     |
| <pre>40 doublei(&amp;b); 41 42 // Hardware setup 43 // Note: pin 5 is Port 4 bit 1 44 P4-&gt;DIR  = 0x02; // Output 45 P4-&gt;OUT &amp;= ~0x02; // Default to low 46</pre>                                                                                                    |                             |                    |                                                | – bit     |
| <pre>40 doublei(&amp;b); 41 42 // Hardware setup 43 // Note: pin 5 is Port 4 bit 1 44 P4-&gt;DIR  = 0x02; // Output 45 P4-&gt;OUT &amp;= -0x02; // Default to low 46 47 // Create <u>squarewaye</u> (0.5Hz) 48 while(1){</pre>                                                                                                    |                             |                    |                                                | – bit     |
| <pre>40 doublei(&amp;b); 41 42 // Hardware setup 43 // Note: pin 5 is Port 4 bit 1 44 P4-&gt;DIR  = 0x02; // Output 45 P4-&gt;OUT &amp;= -0x02; // Default to low 46 47 // Create <u>squarewaye</u> (0.5Hz) 48 while(1){ 49</pre>                                                                                                    |                             |                    |                                                | – bit     |
| <pre>40 doublei(&amp;b);<br/>41<br/>42 // Hardware setup<br/>43 // Note: pin 5 is Port 4 bit 1<br/>44 P4-&gt;DIR  = 0x02; // Output<br/>45 P4-&gt;OUT &amp;= -0x02; // Default to low<br/>46<br/>47 // Create <u>squarewaye</u> (0.5Hz)<br/>48 while(1){<br/>50 P4-&gt;OUT  = N02; // high<br/>51delay_cycles(3000000);<br/>51delay_cycles(3000000);</pre>                                                                                                    |                             |                    |                                                | – bit     |
| <pre>40 doublei(&amp;b); 41 42 // Hardware setup 43 // Note: pin 5 is Port 4 bit 1 44 P4-&gt;DIR  = 0x02; // Output 45 P4-&gt;OUT &amp;= -0x02; // Default to low 46 47 // Create <u>squarcewaye</u> (0.5Hz) 48 while(1){ 49 delay_cycles(3000000); 50 P4-&gt;OUT  = -02; // high 51delay_cycles(3000000); 52 P4-&gt;OUT  = -02; // low 53 } // end while</pre>                                                                                                    |                             |                    |                                                | – bit     |
| <pre>40 doublei(&amp;b); 41 42 // Hardware setup 43 // Note: pin 5 is Port 4 bit 1 44 P4-&gt;DIR  = 0x02; // Output 45 P4-&gt;OUT &amp;= -0x02; // Default to low 46 47 // Create <u>squarewaye</u> (0.5Hz) 48 while(1){ 49 delay_cycles(3000000); 50 P4-&gt;OUT &amp;= -02; // high 51delay_cycles(3000000); 52 P4-&gt;OUT &amp;= -02; // low 53 } // end while 54 55 return 0; 55</pre>                                                                                                    |                             |                    |                                                | – bit     |
| <pre>40 doublei(&amp;b);<br/>41<br/>42 // Hardware setup<br/>43 // Note: pin 5 is Port 4 bit 1<br/>44 P4-&gt;DIR  = 0x02; // Output<br/>45 P4-&gt;OUT &amp;= -0x02; // Default to low<br/>46<br/>47 // Create <u>squarewaye</u> (0.5Hz)<br/>48 while(1){<br/>49</pre>                                                                                                    |                             |                    |                                                | – bit     |
| <pre>40 doublei(&amp;b); 41 42 // Hardware setup 43 // Note: pin 5 is Port 4 bit 1 44 P4-&gt;DIR  = 0x02; // Output 45 P4-&gt;OUT &amp;= -0x02; // Default to low 46 47 // Create squarcewaye (0.5Hz) 48 while(1){ 49 delay_cycles(3000000); 50 P4-&gt;OUT  = -02; // high 51delay_cycles(3000000); 52 P4-&gt;OUT  = -02; // low 53 }// end while 54 55 return 0; 56 }// end main 57 </pre>                                                                                                    | V                           | vas already        | a 0 (arbitrary)                                |           |
| <pre>40 doublei(&amp;b); 41 42 // Hardware setup 43 // Note: pin 5 is Port 4 bit 1 44 P4-&gt;DIR  = 0x02; // Output 45 P4-&gt;OUT &amp;= -0x02; // Default to low 46 47 // Create <u>squarewaye</u> (0.5Hz) 48 while(1){ 49 delay_cycles(3000000); 50 P4-&gt;OUT &amp;= -02; // high 51delay_cycles(3000000); 52 P4-&gt;OUT &amp;= -02; // low 53 } // end while 54 55 return 0; 55</pre>                                                                                                    | V                           | vas already        |                                                |           |
| <pre>40 doublei(&amp;b); 41 42 // Hardware setup 43 // Note: pin 5 is Port 4 bit 1 44 P4-&gt;DIR  = 0x02; // Output 45 P4-&gt;OUT &amp;= -0x02; // Default to low 46 47 // Create squarcewaye (0.5Hz) 48 while(1){ 49 delay_cycles(3000000); 50 P4-&gt;OUT  = 0x02; // high 51delay_cycles(3000000); 52 P4-&gt;OUT &amp;= -0x02; // low 53 }// end while 54 return 0; 55 return 0; 56 }// end main 57 50 Jumps to next execute 51delay_cycles(300000); 52 // high 53 // end main 54 // end main 55 // end main 55 // end main 57 50 Jumps to next execute 51 // end main 52 // end main 53 // end main 54 // end main 55 // end main 55 // end main 55 // end main 55 // end main 57 // end main 57 // e</pre> | able comma                  | vas already<br>and | a 0 (arbitrary)                                |           |
| <pre>40 doublei(&amp;b); 41 42 // Hardware setup 43 // Note: pin 5 is Port 4 bit 1 44 P4-&gt;DIR  = 0x02; // Output 45 P4-&gt;OUT &amp;= -0x02; // Default to low 46 47 // Create squarenewse (0.5Hz) 48 while(1){ 50 P4-&gt;OUT  = -02; // high 51</pre>                                                                                                    | able comma                  | vas already<br>and | a 0 (arbitrary)                                |           |
| <pre>49 doublei(&amp;b);<br/>41<br/>42 // Hardware setup<br/>43 // Note: pin 5 is Port 4 bit 1<br/>44 P4-&gt;DIT  = 0x02; // Output<br/>45 P4-&gt;OUT &amp;= -0x02; // Default to low<br/>46<br/>47 // Create <u>squarewaye</u> (0.5Hz)<br/>48 while(1){<br/>59 P4-&gt;OUT &amp;= -0x02; // high<br/>51(delay_cycles(3000000);<br/>50 P4-&gt;OUT &amp;= -0x02; // high<br/>51(delay_cycles(3000000);<br/>52 P4-&gt;OUT &amp;= -0x02; // low<br/>53 } // end while<br/>54<br/>55 return 0;<br/>55 return 0;<br/>56 // end main<br/>57<br/>57<br/>57<br/>50 Console %3<br/>Class_MSP_Project:CIO<br/>[CORTEX_MM_0] 5</pre>                                                                                                    | able comma                  | vas already<br>and | a 0 (arbitrary)                                |           |
| <pre>49 doublei(&amp;b);<br/>41<br/>42 // Hardware setup<br/>43 // Note: pin 5 is Port 4 bit 1<br/>44 P4-&gt;DIT  = 0x02; // Output<br/>45 P4-&gt;OUT &amp;= -0x02; // Default to low<br/>46<br/>47 // Create <u>squarewaye</u> (0.5Hz)<br/>48 while(1){<br/>59 P4-&gt;OUT &amp;= -0x02; // high<br/>51(delay_cycles(3000000);<br/>50 P4-&gt;OUT &amp;= -0x02; // high<br/>51(delay_cycles(3000000);<br/>52 P4-&gt;OUT &amp;= -0x02; // low<br/>53 } // end while<br/>54<br/>55 return 0;<br/>55 return 0;<br/>56 // end main<br/>57<br/>57<br/>57<br/>50 Console %3<br/>Class_MSP_Project:CIO<br/>[CORTEX_MM_0] 5</pre>                                                                                                    | able comma                  | vas already<br>and | a 0 (arbitrary)                                |           |
| <pre>49 doublei(&amp;b);<br/>41<br/>42 // Hardware setup<br/>43 // Note: pin 5 is Port 4 bit 1<br/>44 P4-&gt;DIT  = 0x02; // Output<br/>45 P4-&gt;OUT &amp;= -0x02; // Default to low<br/>46<br/>47 // Create <u>squarewaye</u> (0.5Hz)<br/>48 while(1){<br/>59 P4-&gt;OUT &amp;= -0x02; // high<br/>51(delay_cycles(3000000);<br/>50 P4-&gt;OUT &amp;= -0x02; // high<br/>51(delay_cycles(3000000);<br/>52 P4-&gt;OUT &amp;= -0x02; // low<br/>53 } // end while<br/>54<br/>55 return 0;<br/>55 return 0;<br/>56 // end main<br/>57<br/>57<br/>57<br/>50 Console %3<br/>Class_MSP_Project:CIO<br/>[CORTEX_MM_0] 5</pre>                                                                                                    | able comma                  | vas already<br>and | a O (arbitrary)                                | ) • 📑 •   |
| <pre>49 doublei(&amp;b);<br/>41<br/>42 // Hardware setup<br/>43 // Note: pin 5 is Port 4 bit 1<br/>44 P4-&gt;DIR  = 0x02; // Output<br/>45 P4-&gt;OUT &amp;= -0x02; // Default to low<br/>46<br/>47 // Create squarewaye (0.5Hz)<br/>48 while(1){<br/>49</pre>                                                                                                    | able comma                  | vas already<br>and | a 0 (arbitrary)                                | ) 🔻 📑 🕶   |
| <pre>49 doublei(&amp;b);<br/>41<br/>42 // Hardware setup<br/>43 // Note: pin 5 is Port 4 bit 1<br/>44 P4-&gt;DIT  = 0x02; // Output<br/>45 P4-&gt;OUT &amp;= -0x02; // Default to low<br/>46<br/>47 // Create <u>squarewaye</u> (0.5Hz)<br/>48 while(1){<br/>59 P4-&gt;OUT &amp;= -0x02; // high<br/>51(delay_cycles(3000000);<br/>50 P4-&gt;OUT &amp;= -0x02; // high<br/>51(delay_cycles(3000000);<br/>52 P4-&gt;OUT &amp;= -0x02; // low<br/>53 } // end while<br/>54<br/>55 return 0;<br/>55 return 0;<br/>56 // end main<br/>57<br/>57<br/>57<br/>50 Console %3<br/>Class_MSP_Project:CIO<br/>[CORTEX_MM_0] 5</pre>                                                                                                    | able comma                  | vas already<br>and | a O (arbitrary)                                | ) 🔻 📑 🕶   |

😚 Workspace\_V10\_EE1910 - Class\_MSP\_Project/debug\_example.c - Code Composer Stud

#### For <u>delay\_cycles</u> must do something special

#### Right click on the next line -> select run to line

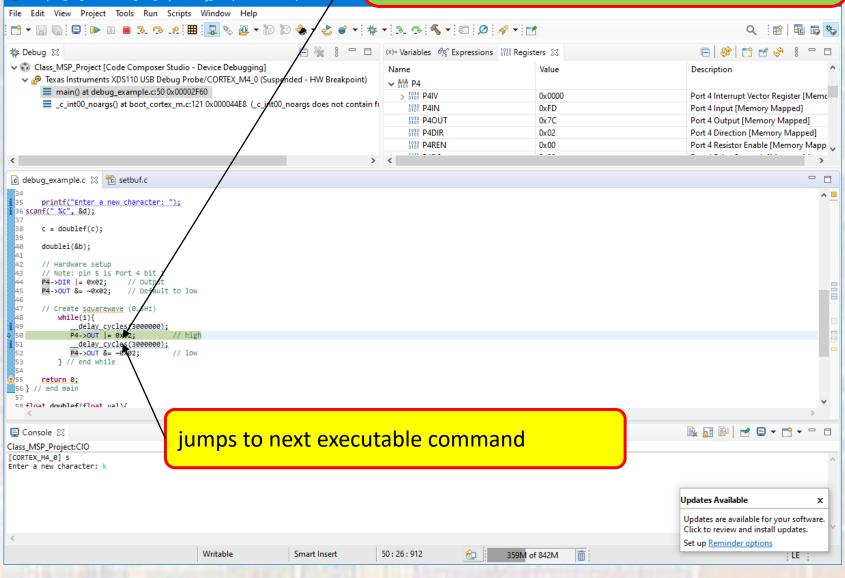

34

| File Edit View Project Tools Run Scripts                                                                                                    | Window Help |                          | Execut                                             | e P4->OU                | T  = 0x                                | 02                     |                                                                                                    |                                  |
|----------------------------------------------------------------------------------------------------|-------------|--------------------------|----------------------------------------------------|-------------------------|----------------------------------------|------------------------|----------------------------------------------------------------------------------------------------|----------------------------------|
| <b>□</b> + 🛛 🕞 💷 💷 📲                                                                                                    | l 🖳 🎭 🚇 🔻 🕷 | ) 🕅 🌸 <del>-</del> 🕹 💣 - |                                                    |                         |                                        |                        | <b>२</b> 🗄                                                                                                    | 😫   🔤 🖪                          |
| 🎋 Debug 🛛                                                                                                    |             | 🖻 💥 🕴 🗖 E                | (x)= Variables                                     | Expressions 1919 Regist | ers 🔀                                  |                        | 🕞   🍄   🗂 🖻 🛛                                                                                                    | 🔗 % 🗖                            |
| Class_MSP_Project [Code Composer Studio - I                                                                                                    |             |                          | Name                                               |                         | Value                                  |                        | Description                                                                                                    |                                  |
| ✓ n <sup>®</sup> Texas Instruments XDS110 USB Debug Prob<br>main() at debug_example.c:51 0x00002F<br>c_int00_noargs() at boot_cortex_m.c:12                                                                                                    | F6A         | •                        | 1010 P40U<br>1010 P40U<br>1010 P4DIF<br>1010 P4REI | 2                       | 0x0000<br>0xFF<br>0x7E<br>0x02<br>0x00 |                        | Port 4 Interrupt Vector R<br>Port 4 Input [Memory N<br>Port 4 Output [Memory<br>Port 4 Direction [Memo<br>Port 4 Resistor Enable [N | Mapped]<br>Mapped]<br>ry Mapped] |
| <                                                                                                    |             |                          | > <                                                |                         |                                        |                        |                                                                                                    |                                  |
| 尾 debug_example.c 🛛 🛣 setbuf.c                                                                                                    |             |                          |                                                    |                         |                                        |                        |                                                                                                    | -                                |
| <pre>39 40 doublei(&amp;b); 41 42 // Hardware setup 43 // Note: pin 5 is Port 4 bit 1</pre>                                                                                                    |             |                          |                                                    |                         |                                        |                        | t 1 set to 1                                                                                                    | L                                |
| <pre>40 doublei(&amp;b);<br/>41<br/>42 // Hardware setup<br/>43 // Note: pin 5 is Port 4 bit 1<br/>44 P4-&gt;DIR  = 0x02; // Output<br/>45 P4-&gt;OUT &amp;= -0x02; // Default to low<br/>46<br/>47 // Create squarewave (0.5Hz)<br/>48 while(1){<br/>49</pre>                                                                                                    | 'n          |                          |                                                    |                         |                                        | ster – bil<br>nes outp |                                                                                                    | L                                |
| <pre>40 doublei(&amp;b);<br/>41<br/>42 // Hardware setup<br/>43 // Note: pin 5 is Port 4 bit 1<br/>44 P4-&gt;DIR  = 0x02; // Output<br/>45 P4-&gt;OUT &amp;= -0x02; // Default to low<br/>46<br/>47 // Create <u>squarewaye</u> (0.5H2)<br/>48 while(1){<br/>49delay_cycles(3000000);<br/>50 P4-&gt;OUT  = 0x02; // high<br/>51delay_cycles(3000000);<br/>52 P4-&gt;OUT &amp;= -002; // high<br/>54delay_cycles(3000000);<br/>55delay_cycles(3000000);<br/>54delay_cycles(3000000);<br/>55delay_cycles(3000000);<br/>55delay_cycles(3000000);<br/>56 }// end while<br/>57delay_cycles(3000000);<br/>56 }// end main<br/>57delay_tycles(3000000);<br/>59delay_tycles(3000000);<br/>51delay_tycles(3000000);<br/>52delay_tycles(3000000);<br/>53delay_tycles(3000000);<br/>54delay_tycles(30000000);<br/>55delay_tycles(30000000);<br/>56 }// end main<br/>57delay_tycles(30000000);<br/>57delay_tycles(30000000);<br/>58delay_tycles(30000000);<br/>59delay_tycles(30000000);<br/>50delay_tycles(30000000);<br/>51delay_tycles(30000000);<br/>52delay_tycles(30000000);<br/>53delay_tycles(30000000);<br/>54delay_tycles(30000000);<br/>55delay_tycles(30000000);<br/>56 }// end main<br/>57delay_tycles(3000000000);<br/>51delay_tycles(3000000000000000000000);<br/>52delay_tycles(3000000000000000000000000000000000000</pre> | 'n          |                          |                                                    |                         |                                        |                        |                                                                                                    | L                                |
| <pre>40 doublei(&amp;b); 41 42 // Hardware setup 43 // Note: pin 5 is Port 4 bit 1 44 P4-&gt;DIR  = 0x02; // Output 45 P4-&gt;OUT &amp;= -0x02; // Default to low 46 47 // Create <u>squarewaye</u> (0.5HZ) 48 while(1){ 49</pre>                                                                                                    | th<br>I     | next execu               | <mark>utable co</mark>                             | input                   |                                        |                        |                                                                                                    | >                                |
| <pre>40 doublei(&amp;b);<br/>41<br/>42 // Hardware setup<br/>43 // Note: pin 5 is Port 4 bit 1<br/>44 P4-&gt;DIR  = 0x02; // Output<br/>45 P4-&gt;OUT &amp;= -0x02; // Default to low<br/>46<br/>47 // Create <u>squarewave</u> (0.5H2)<br/>48 while(1){<br/>49</pre>                                                                                                    | th<br>I     | next execu               | <mark>utable co</mark>                             | input                   |                                        |                        | ut                                                                                                    | >                                |
| <pre>40 doublei(&amp;b);<br/>41<br/>42 // Hardware setup<br/>43 // Note: pin 5 is Port 4 bit 1<br/>44 P4-&gt;DIR  = 0x02; // Output<br/>45 P4-&gt;OUT &amp;= -0x02; // Default to low<br/>46<br/>47 // Create <u>squarewaye</u> (0.5HZ)<br/>48 while(1){<br/>49</pre>                                                                                                    | th<br>I     | next execu               | <mark>utable co</mark>                             | input                   |                                        | nes outp               | ut                                                                                                    | >                                |
| <pre>40 doublei(&amp;b);<br/>41<br/>42 // Hardware setup<br/>43 // Note: pin 5 is Port 4 bit 1<br/>44 P4-&gt;DIR  = 0x02; // Output<br/>45 P4-&gt;OUT &amp;= -0x02; // Default to low<br/>46<br/>47 // Create <u>squarewaye</u> (0.5HZ)<br/>48 while(1){<br/>49</pre>                                                                                                    | th<br>I     | next execu               | <mark>utable co</mark>                             | input                   |                                        | nes outp               | ut<br>🔍 🔐 🕅 🖃 🗸                                                                                                    | your softwai<br>updates.         |

#### For <u>delay\_cycles</u> must do something special

#### Right click on the next line -> select run to line

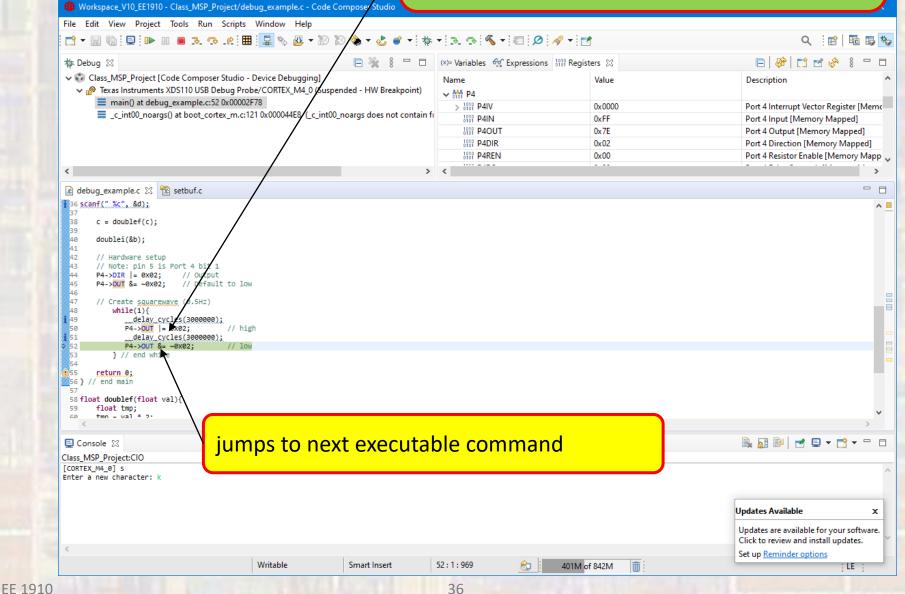

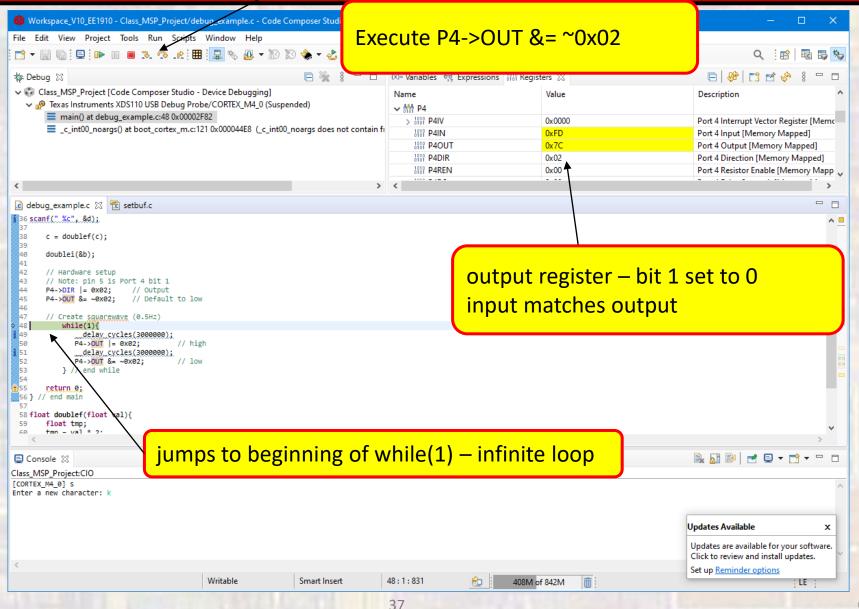

| Workspace_V10_EE1910 - Class_MSP_Project/debug_example.c - Code Composer Studio         e Edit View Project Tools Run Scripts         Vindow Help         Image: Image: Imag | othing happe                                                                                                    | ns                                                  | Q ::::  = = =                                                                                                    |
|----------------------------------------------------------------------------------------------------|----------------------------------------------------------------------------------------------------|-----------------------------------------------------|----------------------------------------------------------------------------------------------------|
| Class_MSP_Project [Code Composer Studio - Device Debugging]     Class_MSP_Project [Code Composer Studio - Device Debugging]     P Texas Instruments XDS110 USB Debug Probe/CORTEX_M4_0 (Suspended)     main() at debug_example.c:49 0x00002F52                                                                                                    | Name           ✓ ●●●● P4           > ●●●● P4           ●●●●● P4           ●●●●● P4           ●●●●● P4           ●●●●●●●●●●●●●●●●●●●●●●●●●●●●●●●●●●●● | Value<br>0x0000<br>0xFD<br>0x7C<br>0x02<br>0x00<br> | Image: Construction         Port 4 Interrupt Vector Register [Memory Mapped]         Port 4 Output [Memory Mapped]         Port 4 Direction [Memory Mapped]         Port 4 Resistor Enable [Memory Mapped]                                                                                                    |
| 2                                                                                                    | > <                                                                                                    |                                                     | >                                                                                                    |
| 99<br>80 doublei(&b);<br>12 // Hardware setup                                                                                                    |                                                                                                    |                                                     |                                                                                                    |
| <pre>P4-&gt;DIR  = 0x82; // Output P4-&gt;DUT &amp;= ~0x82; // Default to low // Create squarewaye (0.5Hz) while(1){    </pre>                                                                                                    |                                                                                                    |                                                     |                                                                                                    |
| <pre>P4-&gt;DIR  = @x82; // Output<br/>P4-&gt;DIR  = @x82; // Default to low<br/>// Create squareways (0.5Hz)<br/>while(1){</pre>                                                                                                    | <mark>ible command</mark>                                                                                                    |                                                     | ><br>><br>>                                                                                                    |
| <pre>H4 P4-&gt;DIR = 0x82; // Output H4 P4-&gt;DIR = 0x82; // Default to low H5 H4 &gt;P4-&gt;DUT &amp;= -0x82; // Default to low H6 H5 H6 H6 H7 H6 H6 H6 H7 H6 H6 H7 H6 H6 H7 H6 H7 H6 H7 H6 H6 H7 H6 H7 H6 H7 H6 H7 H6 H7 H6 H7 H6 H7 H6 H7 H6 H7 H6 H7 H6 H7 H6 H7 H6 H7 H7 H7 H7 H7 H7 H7 H7 H7 H7 H7 H7 H7</pre>                                                                                                    | <mark>ble command</mark>                                                                                                    |                                                     | Image: Second state of the second state of the second |

Additional Things we can do in the debugger

| 🗂 🕶 🔚 🕼 🖳 🕪 💷 🔳 💀 🖉 📲 🔜 🏷 🚇 🔹                                                                                                    | 19 19 🐃 🕇 🖑 🍯 🕇 🎋              | • 18. 19. 19. • E                        | 1 🖉 : 🔗 🔻 🛃                           |                                   | Q 🔡 🖬                                                                                                    |
|----------------------------------------------------------------------------------------------------|--------------------------------|------------------------------------------|---------------------------------------|-----------------------------------|----------------------------------------------------------------------------------------------------|
| 🎄 Debug 🕴                                                                                                    | 🖻 💥 🕴 🗖 🗖                      | (x)= Variables 🔀 🚱 🗄                     | xpressions 1010 Registers             |                                   | 🕞 🗖 🔂 🕞                                                                                                    |
| <ul> <li>Class_MSP_Project [Code Composer Studio - Device Debugging]</li> <li>Texas Instruments XDS110 USB Debug Probe/CORTEX_M4_0 (S</li> <li>main() at debug_example.c:33 0x00002F14</li> <li>_c_int00_noargs() at boot_cortex_m.c:121 0x000044E8 (_c_int)</li> </ul>                     | uspended - HW Breakpoint)      | Name<br>(⋈= a<br>(⋈= b<br>(⋈= c<br>(⋈= d | Type<br>int<br>float<br>unsigned char | Value<br>2<br>4<br>2.5<br>115 's' | Location<br>0x2000FFE8<br>0x2000FFEC<br>0x2000FFF0<br>0x2000FFF4                                                        |
| <                                                                                                    | >                              |                                          |                                       |                                   |                                                                                                    |
| 🖻 debug_example.c 🛛 🔞 setbuf.c                                                                                                    |                                |                                          |                                       |                                   |                                                                                                    |
| 26 C = 2.5;                                                                                                    | s all the con<br>Iding the lin |                                          | · · · ·                               |                                   |                                                                                                    |
| 24 char d;<br>25 a = 2;<br>26 c = 2.5; Executes                                                                                                    | s all the con<br>uding the lir |                                          | · · · ·                               |                                   |                                                                                                    |
| 24 char d;<br>25 a = 2;<br>26 c = 2.5;<br>27 d = 's';<br>29 b = 2 * a;<br>30 printf("%c\n", d);<br>31 d = d + 1;<br>32 d = d + 1;<br>35 printf("Enter, a new character; ");                                                                                                    |                                |                                          | · · · ·                               |                                   |                                                                                                    |
| <pre>24 char d;<br/>25 a = 2;<br/>26 c = 2.5;<br/>27 d = 's';<br/>28<br/>29 b = 2 * a;<br/>30<br/>printf("%c\n", d);<br/>33 d = d + 1;<br/>35 printf("Enter a new character: ");<br/>36 scanf(".%c", &amp;d);<br/>37 c = doublef(c);<br/>39</pre>                                           |                                |                                          | · · · ·                               |                                   |                                                                                                    |
| <pre>24 char d;<br/>25 a = 2;<br/>26 c = 2.5;<br/>27 d = 's';<br/>28<br/>9 b = 2 * a;<br/>30<br/>printf("%c\n", d);<br/>34<br/>135 printf("Enter a new character: ");<br/>35 scanf(" %c", &amp;d);<br/>37<br/>38 c = doublef(c);<br/>39<br/>40 doublei(&amp;b);<br/>41<br/>Console %2</pre> |                                |                                          | · · · ·                               |                                   |                                                                                                    |
| <pre>24</pre>                                                                                                    |                                |                                          | · · · ·                               |                                   | Image: Second system         Image: Second system         Updates Available         Updates are available for your soft |

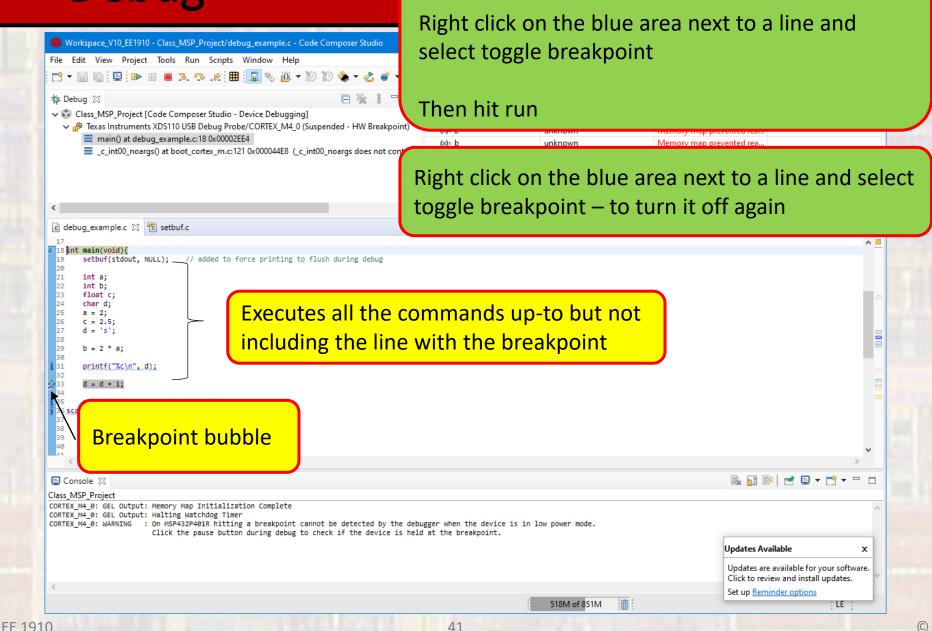

Instead of single stepping

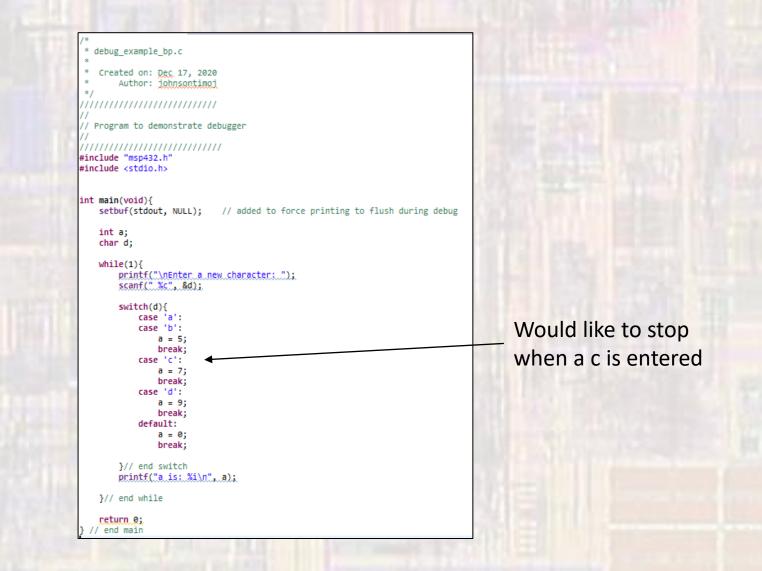

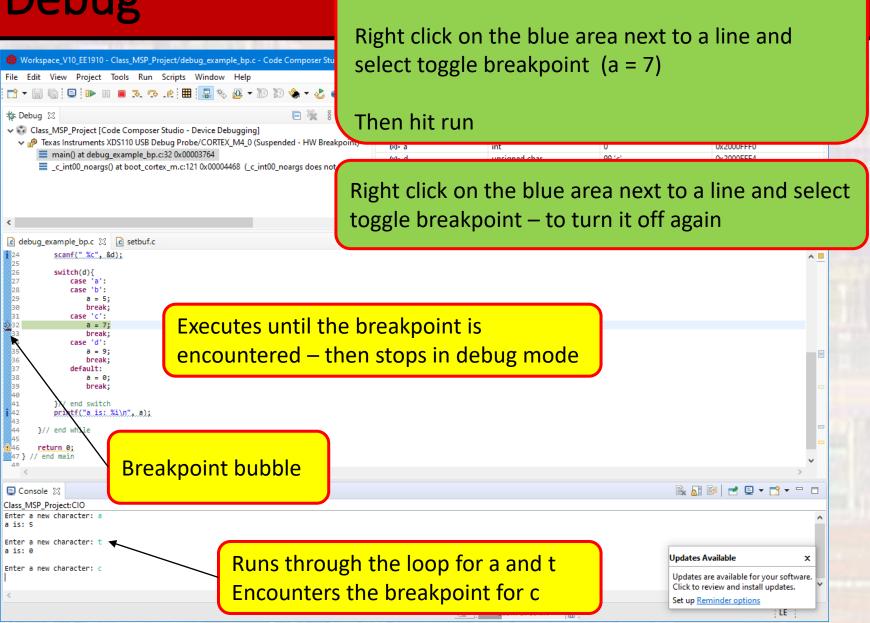

Instead of single stepping